## **Microstation**

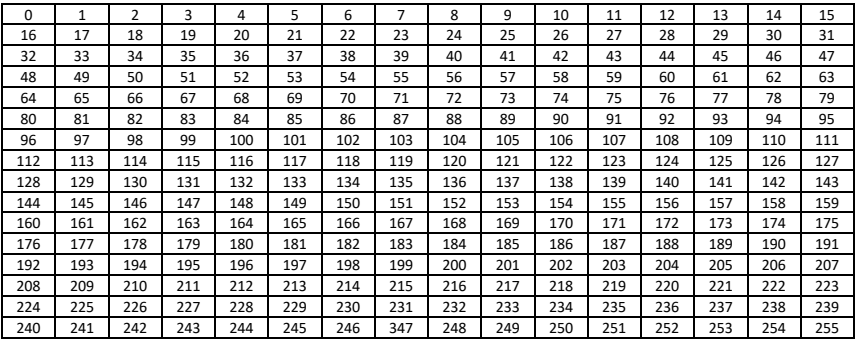

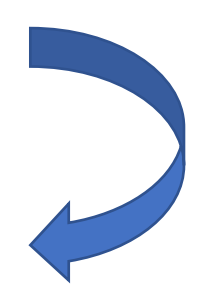

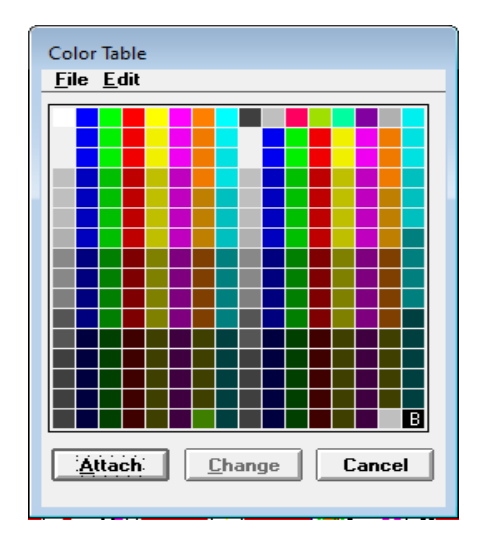

color.tbl

## **Autocad**

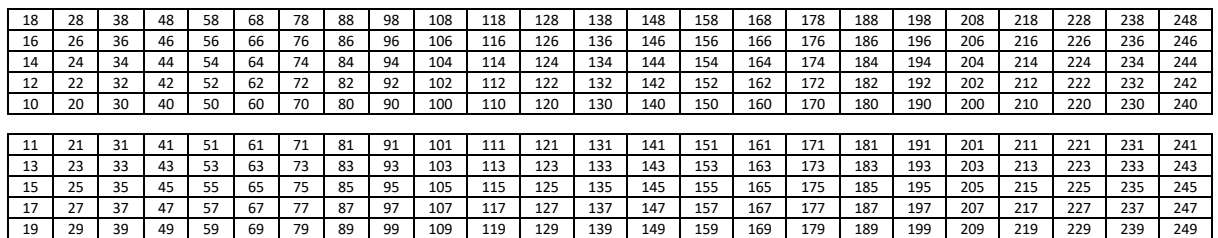

## 2 3 4 5 6 7 8 9

## 251 252 253 254 255

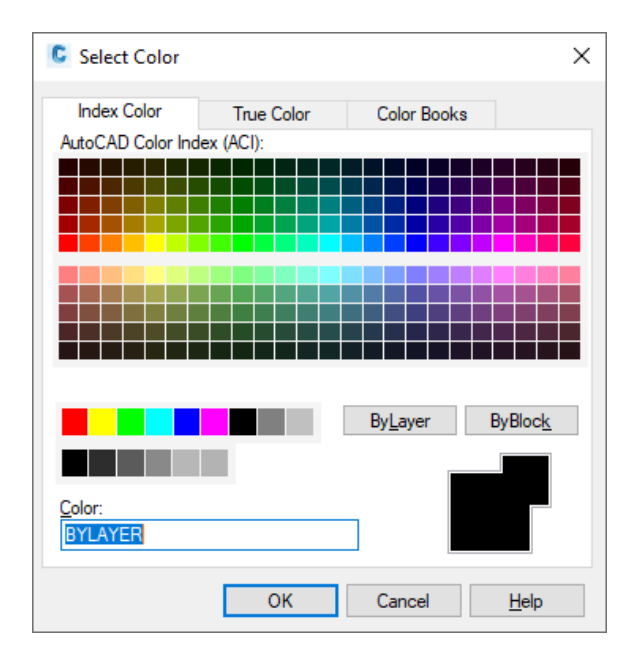

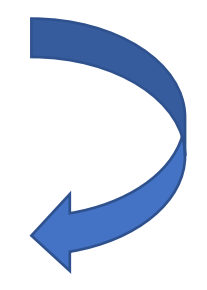

index color

O Catálogo de objectos 02 Catalogo Objectos MNTC 2k 2006 foi concebido para a utilização no Microstation, pelo que é necessário adapta-lo ao Autocad, quer na nomenclatura dos níveis/layers, quer na simbologia (cor/espessura/tipo de traço), quer nas primitivas gráficas utilizadas.

• Nomenclatura dos níveis (levels)/layers: no Microstation, na versão que existia na época em que o catálogo foi publicado, era possível distribuir a informação gráfica por 63 níveis (levels), numerados de 1 a 63; o Autocad não tem limitação no número de layers utilizados, pelo que cada layer vai ter um nome correspondente à descrição pretendida, como por exemplo, marco geodésico de 1ª ordem, muro de alvenaria, curva nível mestra, creche, etc.

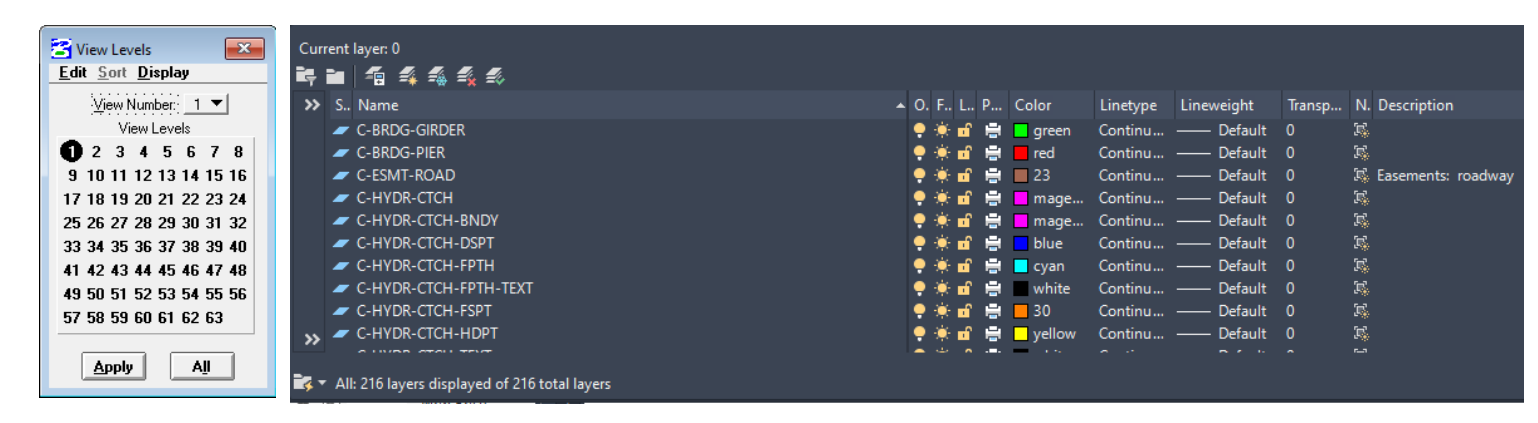

• Cor: a correspondência entre a cor de um dado elemento prevista no catálogo de objectos e a cor a utilizar no Autocad tem de ser procurada caso a caso; por exemplo, as construções em geral têm cor 3 no microstation, que de acordo com a tabela de cores preconizada (color.tbl) corresponde ao encarnado, pelo que a cor no Autocad deve ser a cor 1, que de acordo com a tabela de cores index color corresponde ao encarnado. Desta forma, as cores em ambos os cad's permanece a mesma. No caso do coliseu, que tem cor 30 no catálogo de objectos, de acordo com a tabela color.tbl corresponde ao cor de laranja; olhando para a tabela index color, o cor de laranja também é a cor 30 no autocad.

• Espessura: a espessura da grande generalidade dos elementos gráficos que constam do catálogo de objectos é igual a zero, pelo na correspondência para Autocad vamos manter essa espessura zero. Os casos em que o catálogo de objectos prevê espessura diferente de zero dizem respeito aos textos.

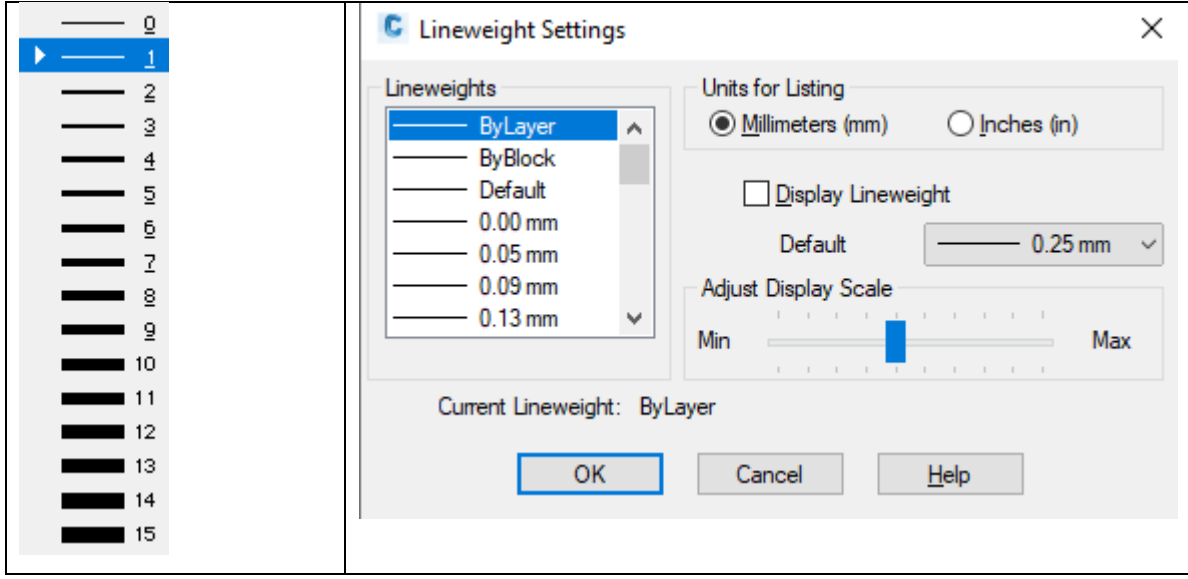

• Tipo de traço: a correspondência entre o tipo de traço em Microstation e em Autocad tem que ser feita de acordo com a tabela seguinte:

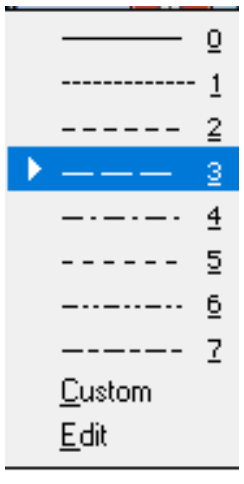

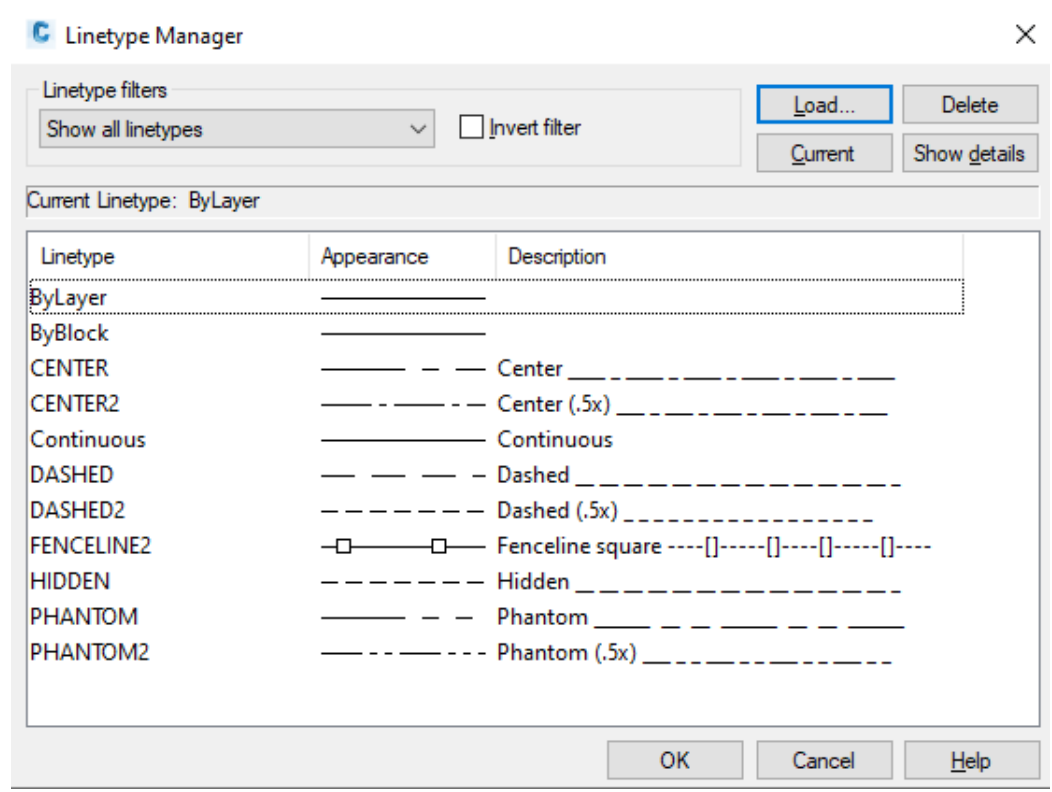

• No que diz respeito à primitiva gráfica utilizada, a correspondência é geralmente óbvia. A biblioteca de

células/blocos será a fornecida pela DGT.

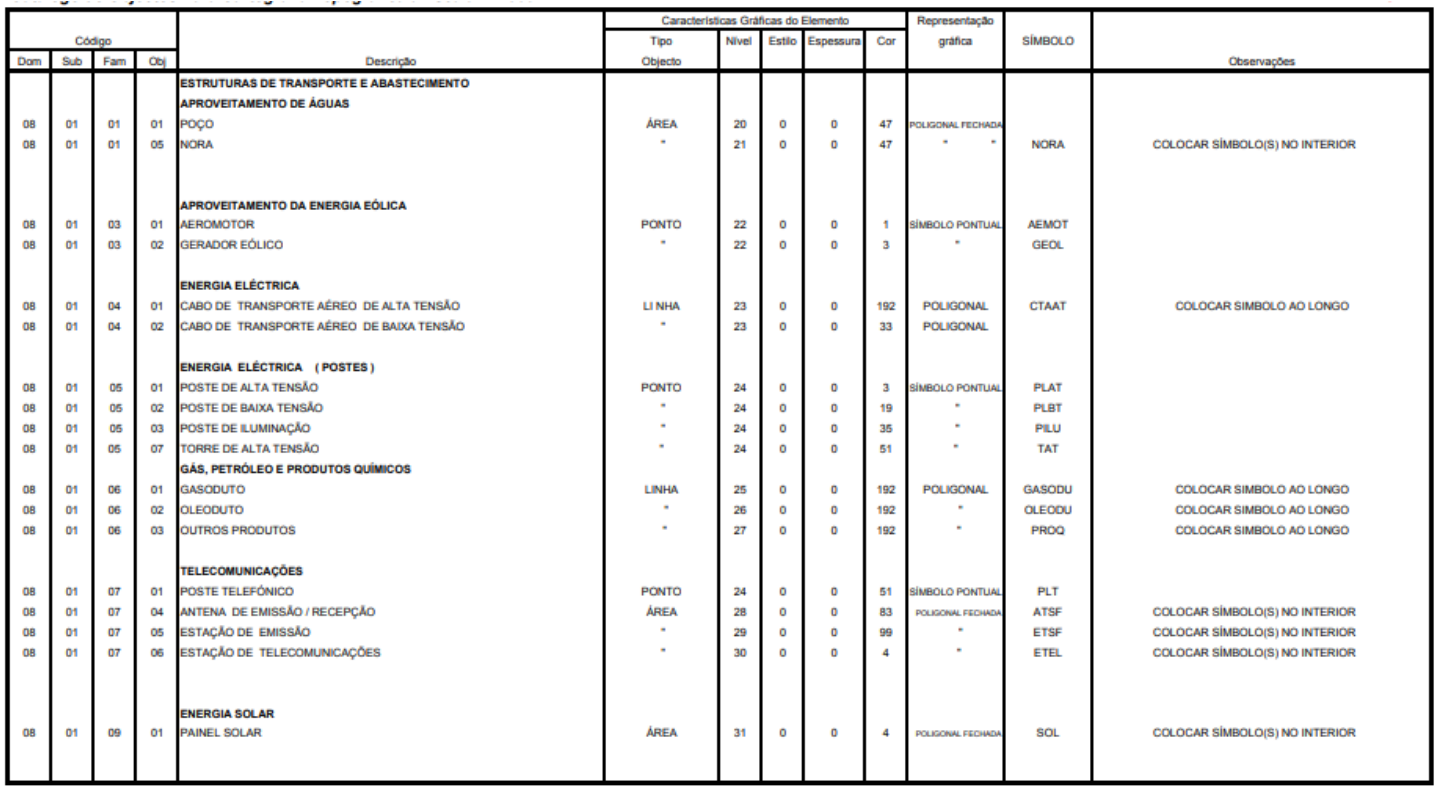

Poligonal fechada=polyline fechada

Símbolo pontual=bloco

Poligonal=polyline

Linha=line

Texto=text